How to install Adobe Photoshop for Windows 7

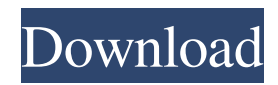

**Adobe Photoshop Free Download For Windows 10 Quora Crack + License Code & Keygen Download [32|64bit] [Latest 2022]**

5. \*\*Click and drag the Layer Mask icon to blend the two layers together.\*\* When you're done manipulating the original layer, you can hide it by clicking the eye icon, and then reveal the altered layer to see how the two layers look together. Photoshop enables you to hide the pixels in an image

that you don't want to show. You can mask out portions of any layer in an image. The masked-out areas don't affect the rest of the original image. You can edit the layer mask without resetting any of the layers beneath it. Simply click the Layer Mask icon and drag over the area you want to edit. 6. \*\*Click OK to continue with the image.\*\* You can add some additional textures

and details to the drawing now that you can see the original image. Photoshop layers come in two basic flavors: \_smart objects\_ (objects that can retain their state when you change them) and \_regular layers.\_ Smart objects may be layers within layers or layers within other layers. You can manipulate smart objects independently of regular layers,

which makes them the most versatile tool. When working with layers you can either select an object or a selection and alter it. You can apply any of Photoshop's standard effects — such as blurring or sharpening — to a layer. You can also create a selection from an existing layer or create a new one. You can easily resize a layer by using the Layers

panel's Resize tool. You can change the layer's blending mode, opacity, and color. Additionally, you can select the contents of a layer and either copy it to a different layer, adjust it, or both.

**Adobe Photoshop Free Download For Windows 10 Quora Crack + [Updated]**

## It is often used by people in developing countries. You can find

it on the Mac App Store and on the Google Play Store. This guide will help you setup a Photoshop or Photoshop Elements default settings and will guide you through the many and various features in Photoshop. It will also help you learn how to edit images with Photoshop Elements. Photoshop Help Learning to edit an image with Photoshop requires a lot of

practice. You will fail many times. It is normal and you can't really afford to fail. I feel that the best way to learn to use Photoshop is to learn from others. Struggling with the tutorials on the Internet? Make sure you do the tutorials right. If you do the tutorials right they will work. How to use Photoshop? There are three ways to use Photoshop and all of them are

covered in the guide. Each method is useful for different reasons. Using the software program Using the Import dialog box (image above) Using the Rotation tool (image above) If you are new to Photoshop it can be daunting to use Photoshop. But that is why we made this guide. We want to help you understand Photoshop and get the best out of it. If you are

familiar with Photoshop Elements then this guide will not help you learn how to use the software. You should read my other guide on how to use Photoshop. Photoshop Description Photoshop is the most popular graphics editor on the planet. It is used by professional graphic designers, photographers, photographers, web designers, web developers, ad agencies and

Facebook pages. It allows you to edit and create images from the computer. You can create new images using the various tools in the Edit menu. You can also add effects to your images using filters. Because Photoshop is so popular, there is a huge number of tutorials on the Internet and you will learn quickly. A lot of people use Photoshop for retouching and

improving the quality of old images. It is the most advanced image editor on the planet. It is not just for professionals. It is also good for hobbyists and people who want to learn how to edit images. Advantages Can be used on both Macs and PCs. There is a free version of Photoshop. You can download it from the Internet. The free version is very limited. It is

## only meant for browsing purposes 05a79cecff

**Adobe Photoshop Free Download For Windows 10 Quora Crack+ (Final 2022)**

When it comes to fonts in Photoshop, many people use the same font in multiple applications. However, this is time consuming and not practical. Imagine having dozens, hundreds or even thousands of fonts that you will have to upload separately to each application and install whenever

you're switching to a new application. The Awesome Typography Collection by Gizmodo is a Photoshop project that contains many popular typefaces. This set of fonts includes all styles from Seravek to Tahoma to Helvetica, along with a number of popular styles. Paint.net has a free and easy to use imageediting software. It contains all of

the features of Adobe Photoshop CC. It also has an iOS version available. Photoshop is a very powerful application. It is often used by professionals as well as novices. Search for some of the best lightweight, fast and free image editing tools that are easy and simple to use for amateurs and professionals. Photoshop Elements 4.0 is a great bundle of the best

elements for beginners. Photoshop Elements 4.0 includes three tools that enable you to crop and adjust photos, create or edit layers and transform photos into different types of images. Photoshop Elements Photo Editor 1.0.8 is a powerful, efficient, full featured photo editor. This program supports a variety of image editing tasks including digital photo

retouching and finishing. It has photo manipulation tools as well as basic image editing features including scaling, rotation, color correction and adjustment. The software has an intuitive interface and highlights. Effects Adobe Photoshop Elements 9.1.2 includes the new Smudge tool, Smart Photo Fix. Smudge is the first tool in Photoshop Elements to support the

Smudge Tool. It works the same as the original Smudge, providing a brushstroke-like eraser that can be used to fix over- or underexposed images. The Smudge Tool can also be used to restore details that have been lost because of camera and media limitations, such as shadows and highlights. Smart Photo Fix offers a variety of automatic or manual fixes to common image

problems, including focus, exposure, noise, and color and white balance. Elements 2.9 also includes the Kuler plug-in for easy access to millions of color combinations. Adobe Photoshop Elements 9.1.3 is the latest version of Adobe Photoshop Elements which includes powerful features to help you fix and correct photos, create and edit panoramas, and

## work more effectively with

**What's New in the?**

Rheological and chemical properties of the exopolysaccharide of the redpigmented Bacteroides thetaiotaomicron VPI-5482. VPI-5482 is a strain of the Gramnegative Bacteroides

thetaiotaomicron isolated from human feces. It produces a flexible exopolysaccharide that has been shown to be attached to the cell wall of this bifidobacterial species and to be a likely component of B. thetaiotaomicron's matrix. Here we present results showing that the exopolysaccharide was a pseudoplastic fluid or gel at low shear rates. At high shear rates, the

exopolysaccharide was fluid. The pseudoplastic response was consistent with a yield stress that was dependent on the strain and state of cell growth and occurred over a temperature range of 4-45 degrees C. These findings are similar to those reported for B. vulgatus and suggest that yield stress is a general property of many exopolysaccharides produced by

Bacteroides spp. The yield stress in the VPI-5482 exopolysaccharide occurred at a relatively low concentration (0.5 g of exopolysaccharide/100 ml of culture) and corresponded to a viscosity of 5.3 cP. The concentration and viscosity of the exopolysaccharide were influenced by its state of growth and the strain of Bacteroides species that

produced it. The exopolysaccharide of VPI-5482 is similar to the exopolysaccharide secreted by some Bacteroides species but is different from the exopolysaccharide of B. vulgatus, which is a very viscous, elastic fluid. The viscosity and concentration of this polysaccharide may influence the growth and metabolism of

associated microflora.Q: how do we do cryptographic operations in windows phone 7 How do we encrypt and decrypt messages using Crypto API, whether its RSA or AES. I need to use AES in my phone. A: You need to use System. Security.Cryptography.CryptoStrea m and System.Security.Cryptograp hy.CryptoStreamMode to do it. Here are some excellent examples

and videos: How to Use Crypto Streams CryptoStream Tutorial It seems you also can use this class: Windows 7, Windows Phone

Supported OS: Windows XP, Windows Vista, Windows 7, Windows 8, Windows 10 Processor: Intel Core 2 Duo 2.5GHz (2.66GHz) or faster, AMD Athlon 64 x2 or faster Memory: 2 GB RAM Graphics: DirectX 9-compatible video card with at least 256MB of video RAM

## Storage: 1 GB free space Additional Requirements: Internet connection is required for game activation. Original soundtracks and all in-game maps are provided in the "SteamOS" folder of

<https://ramseyfarmauction.com/2022/07/01/photoshop-elements-6-0-full-version-129311-2/>

[http://avc-mx.com/wp-content/uploads/2022/07/free\\_download\\_photoshop\\_cs5\\_full\\_version.pdf](http://avc-mx.com/wp-content/uploads/2022/07/free_download_photoshop_cs5_full_version.pdf)

<https://www.cameraitacina.com/en/system/files/webform/feedback/rasely584.pdf>

<https://repliquetees.com/advert/free-kruti-dev-marathi-fonts-kruti-dev-devharyal-hindi-fonts-graphics-download/> <http://www.brickandmortarmi.com/?p=28272>

https://axisflare.com/upload/files/2022/07/7Ff9IOgxsZmbeyZlCCne\_01\_996bb9a54af27070d4657bf6b37ee1c6\_file.pdf [http://18.138.249.74/upload/files/2022/07/gjlbBbXQJNxiEfCjBx6G\\_01\\_7eba7446e757a88ba0852f9de224ae4d\\_file.pdf](http://18.138.249.74/upload/files/2022/07/gjlbBbXQJNxiEfCjBx6G_01_7eba7446e757a88ba0852f9de224ae4d_file.pdf) <http://powervapes.net/photoshop-cs6-free/>

<https://www.prarthana.net/pra/draw-shapes-in-photoshop/>

[https://lidealist.store/wp-content/uploads/2022/07/good\\_photoshop\\_plugins\\_for\\_free\\_download.pdf](https://lidealist.store/wp-content/uploads/2022/07/good_photoshop_plugins_for_free_download.pdf)

[https://www.dkglobalrecruitment.com/sites/default/files/webform/adobe-photoshop-latest-version-free-download-for](https://www.dkglobalrecruitment.com/sites/default/files/webform/adobe-photoshop-latest-version-free-download-for-windows-7-full-version-with-key.pdf)[windows-7-full-version-with-key.pdf](https://www.dkglobalrecruitment.com/sites/default/files/webform/adobe-photoshop-latest-version-free-download-for-windows-7-full-version-with-key.pdf)

<http://logicbee.biz/blog/index.php?entryid=1471>

<https://darblo.com/how-to-get-adobe-photoshop-activated-on-computer-or-mobile-device/>

<https://www.scc.ca/en/system/files/webform/committee-applications/fjodjill668.pdf>

<http://myquicksnapshot.com/?p=16104>

<https://eat-now.no/wp-content/uploads/2022/07/wadlfayr.pdf> <http://song-signs.com/?p=10533> <https://workcredinta.com/how-to-use-photoshop-arial/> [http://www.fuertebazar.com/wp-content/uploads/2022/07/Adobe\\_Photoshop\\_2019\\_for\\_Linux.pdf](http://www.fuertebazar.com/wp-content/uploads/2022/07/Adobe_Photoshop_2019_for_Linux.pdf) <https://balancingthecrazy.com/2022/07/01/adobe-photoshop-free-for-windows-32bit/>